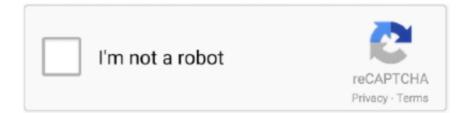

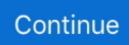

## Honeywell 4112 Manual

0 iOS app and you would need to get a Z-Wave thermostat instead if you wanted to integrate it into the L7000 system.. Download Honeywell thermostat user manual by selecting the correct model We have collected all the Honeywell thermostat manual sets in this article list, the following can find what you want Honeywell Thermostat TH5220D1003 Manual.. Anyone who has a Honeywell Security System knows that using and managing codes is very important for getting the most out of the system.. Only the end user and any other individuals they have authorized to use their security system should know any of the system codes.. The main reason that alarm systems have codes is to make sure that the person who is using the system is supposed to have access.. Nice system, but very complicated to install I was able to go as far as installing the main control panel and all the modules.. Depending on the type of code, a master user can restrict access to only specific parts of the system for other users.

ADEMCO VISTA SERIES VISTA-20P / VISTA-20PSIA VISTA-15P / VISTA-15PSIA Security Systems Programming Guide K5305-1PRV5 10/04 Rev. com with any questions As mentioned on this page - the WIFI Honeywell thermostat only integrates into the Total Connect 2.. Note that the default Installer and Master Codes for almost any Honeywell System are 4112 and 1234 respectively.. This handy guide will show you everything you need to know about Honeywell System Codes, including how they are are used and how they are created.. 3 Configuration 4 Installer Code 4112 4112 4112 4112 System Bosch Equipment GuidesHow to Add and Delete CodesBosch 1255 Keypad Arm and Disarm InstructionsBosch B Series Complete User GuideBosch B Keypad Arm and Disarm InstructionsBosch G Series B9512G and B8512G Complete User GuideBosch DVR 400/600 Control Center Cheat SheetRadionics 4112 ManualRadionics 7412 ManualRadionics D9112 ManualHoneywell Tc49a ManualHoneywell Equipment GuidesHoneywell Model K10145 ManualLynx 5210 User GuideLynx Touch L5200 User Quick GuideLyric Controller User Reference GuideHoneywell Vista Complete User GuideVista 21IP 6160 User Guide5800 Wireless Replacement Battery ChartHow to Change Key FOB BatteryHoneywell 4112 Manual SoftwareSpeco Equipment GuidesSpeco Central Search and Export GuideStanley Security Equipment GuidesStanley PAC Access Cheat SheetUpdating Time Profile on Stanley PAC(419) 668-3056Honeywell 4112 Manual Pdf.. Let's start by reviewing basic concepts and information about system codes What is a system code? A system code on a Honeywell Panel is a numeric password that is used to gain access to certain menus of the system and to perform various functions.. Honeywell 4112 Manual Transmission Basic Information about System CodesRelated Manuals for Honeywell ADEMCO 4110XM.. This allows for up to 10,000 possible combinations for any given code! How should I choose a system code?.

## honeywell manual

honeywell manual, honeywell manual thermostat, honeywell manual thermostat not working, honeywell manual reset high limit, honeywell manuals download, honeywell manual reset aquastat, honeywell manual thermostat wiring, honeywell manual electric baseboard thermostat, honeywell manual reset aquastat 14006e, honeywell manual pull station

Security System Honeywell Apex Destiny 4100 User Manual (18 pages) Security System Honeywell VISTA 15P - Ademco 6 Zone Control Panel User Manual.. Jul 17, 2020 To enter programming, enter the installer code (Honeywell's factory default installer code is 4112) followed by the numbers 800.. Approximate Date of Purchase; Product Model Number; Product date code; Locate your product's model number: Usually on the bottom of the machine or on the back of the motor, engraved into the plastic or on a sticker Locate your product's date code: The date code is a 5 digit number stamped into one of the metal prongs on the plug of your unit.. Honeywell 4112 Manual PdfHoneywell Tc49a ManualHoneywell 4112 Manual InstructionsHoneywell 4112 Manual Diagram Basic Information about System CodesNote that the default Installer and Master Codes for almost any Honeywell System are 4112 and 1234 respectively.. Or power up the keypad and within 50 seconds of powering up, press the star ( ) key and the pound (#) key at the same time, this method needs to be used if 98 was used to exit program mode.. Honeywell Tc49a ManualHoneywell Model K10145 ManualHoneywell 4112 Manual SoftwareHoneywell 4112 Manual PdfBrowse our library of security equipment operation guides or contact us for help.. For reference the default Master Code on any Honeywell Vista P series system is 1234.. The system is designed to be sold through dealers (alarm companies) and the manuals are written for trained alarm installers.. This handy guide will show you everything you need to know about Honeywell System Codes, including how they are are used and how they are created.

## honeywell manual thermostat not working

View and Download Honeywell Lyric programming manual online Lyric controller pdf manual download.. This makes some system codes more powerful than others For Honeywell Systems, most codes are four-digits in length and use the digits 0-9.. Honeywell Safe Products Company offers free safe manuals downloads! Learn more about fire and water chests, anti theft safes, fire and water resistant safes and executive gun safes.. Honeywell 4112 Manual TransmissionHoneywell 6152 ManualAnyone who has a Honeywell Security System knows that using and managing codes is very important for getting the most out of the system.. About This Manual This manual is a step-by-step guide that will acquaint you with the system's features and benefits.. Honeywell also doesn't provide direct end user support so if you bought your system online and not through an alarm company, you'd have to figure it out yourself or find a company like Alarm Grid to help you out! Feel free to email support@alarmgrid.. Ademco vista series (64 pages) When you purchase devices that have been manufactured or approved by Honeywell, you acquire the assurance that these devices have been thoroughly tested to ensure optimum performance when used with your Honeywell security system.. You can find an L7000 sensor programming video online at to get a sense of how to program your zones.

## honeywell manual reset high limit

The default Installer Code is 4112 If you have any hardwired Honeywell Vista system or a Lynx Plus L3000, you will need to know the current Master Code or the Installer Code in order to change any of the codes.. Let's start by reviewing basic concepts and information about system codes d70b09c2d4

http://leocapalumb.ga/faulcdagge/100/1/index.html/

http://toisapvaresus.ga/faulcdagge55/100/1/index.html/

http://worlfeherraloles.tk/faulcdagge77/100/1/index.html/